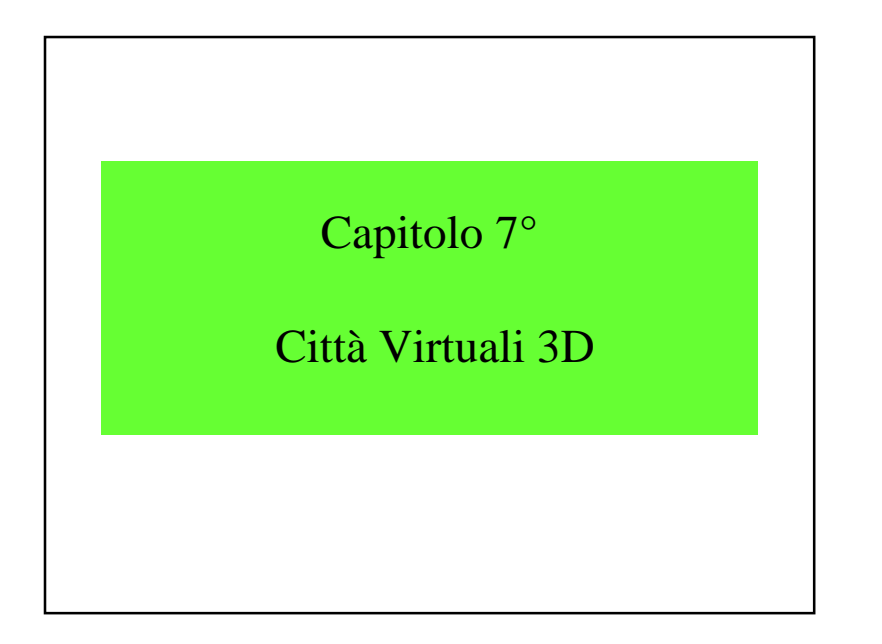

## Città Virtuali 3D

- 7.1 Introduzione
- 7.2 CityGML
- 7.3 Google Earth
- 7.4 Virtual Earth
- 7.5 Conclusioni

### 7.1 - Introduzione

- Visualizzazione della città a 3D
- Nuovi progetti coprendo la terra
	- Google Earth
	- Virtual Earth della Microsoft
- Visione globale e ricerca locale
- Integrazione dati provenienti da fontimolteplici

### Componenti

- Modellazione degli edifici
- Modellazione dei terreni
- Modellazione degli oggetti urbani

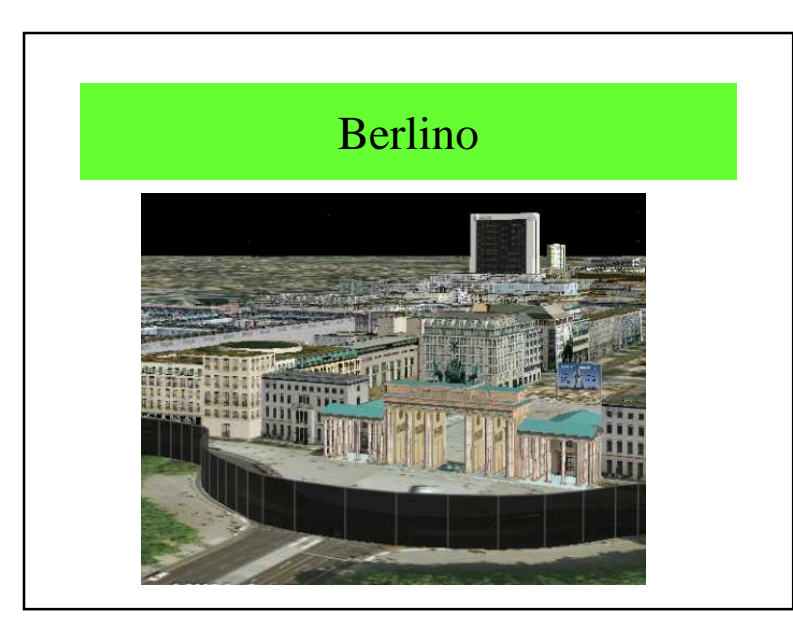

### Applicazioni potenziali

- Simulazione del rumore urbano, dell'inquinamento dell'aria
- Simulazione delle inundazioni
- Simulazione dei rischi naturali e tecnologici
- Paragonare le altezze dei fabbricati con le altezzelegali
- Impatto visuale di un nuovo progetto
- Verifica delle dichiarazione per le tasse locali

• ecc

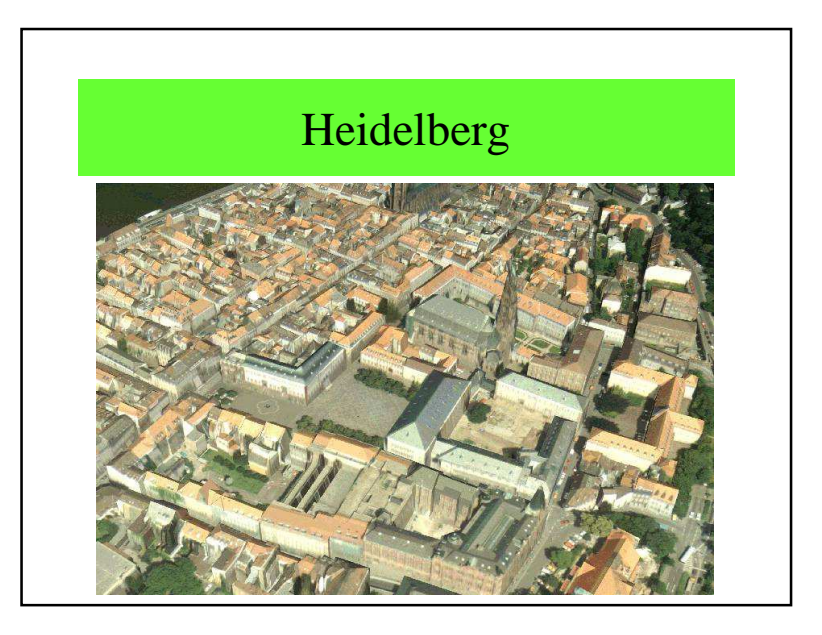

### Altre applicazioni

- Geomarketing: impatto visuale della publicità
- Agenzie immobilari: dare un'idea agli acquirenti della•vicinanza
- Turismo: monumenti e luoghi da visitare
- Telefono mobile: localizzazione delle antenne •(intervisibilità)
- Pannelli solari: ubicazione ottimale
- Elicotteri: luoghi per atterrare
- Istoria ed archeologia: modellare una città neisecoli/milleni precedenti
- ecc.

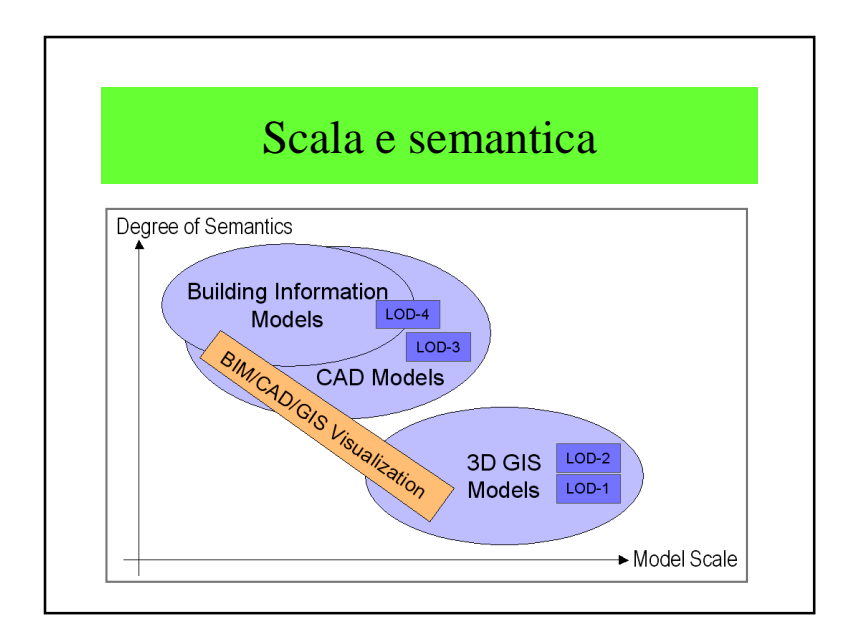

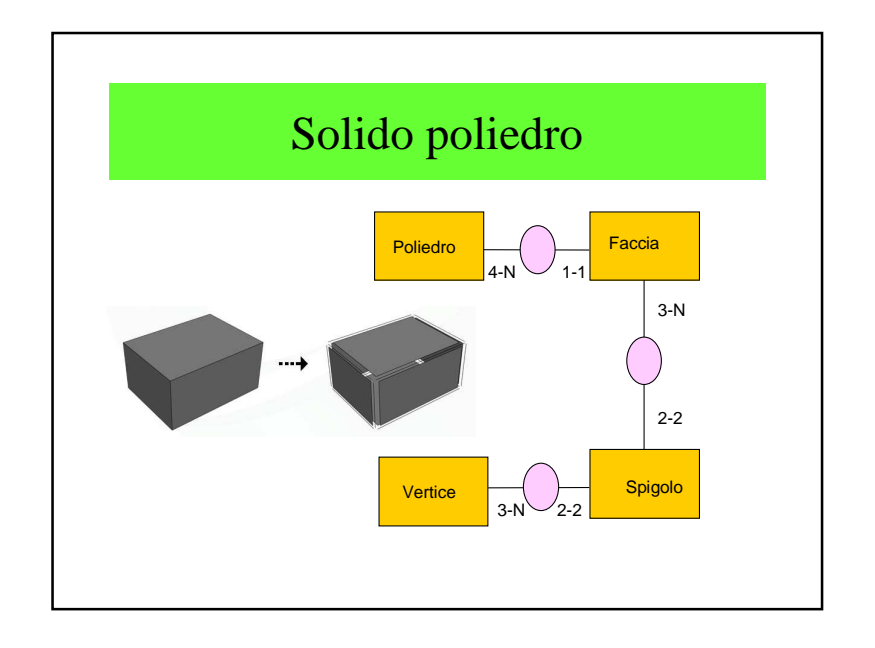

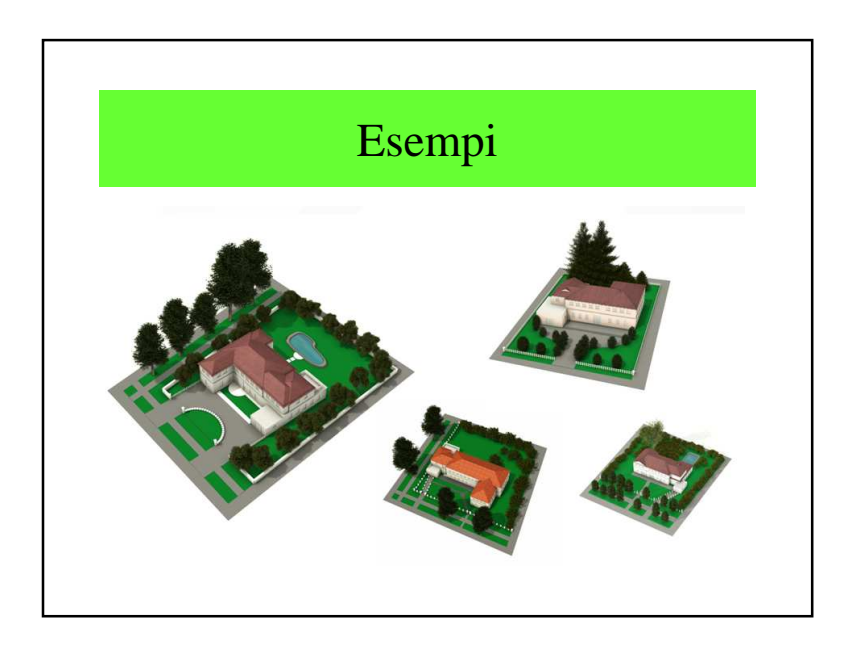

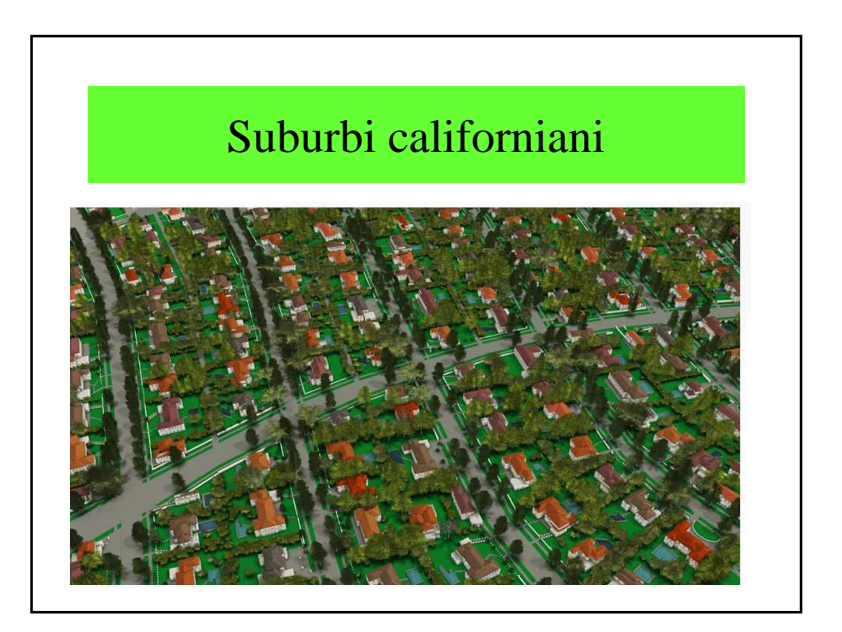

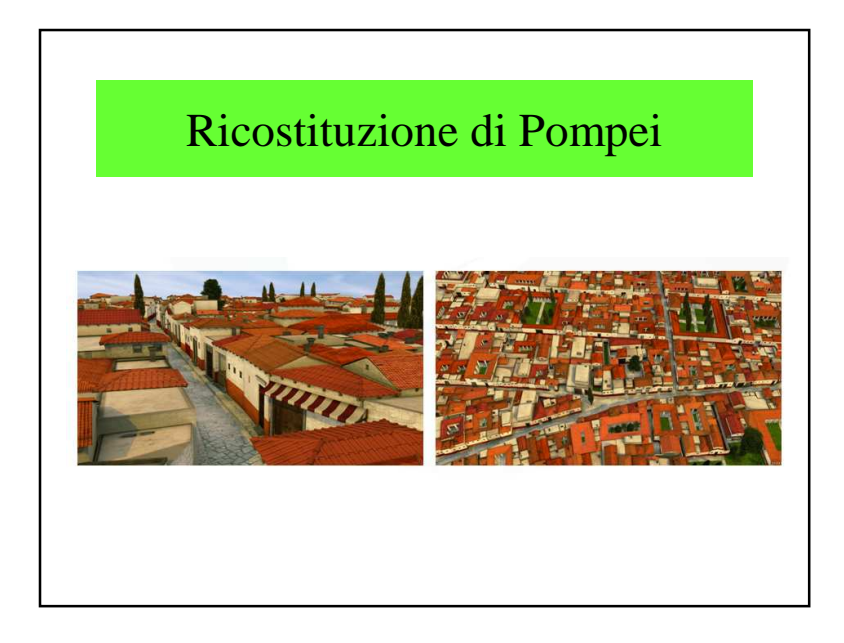

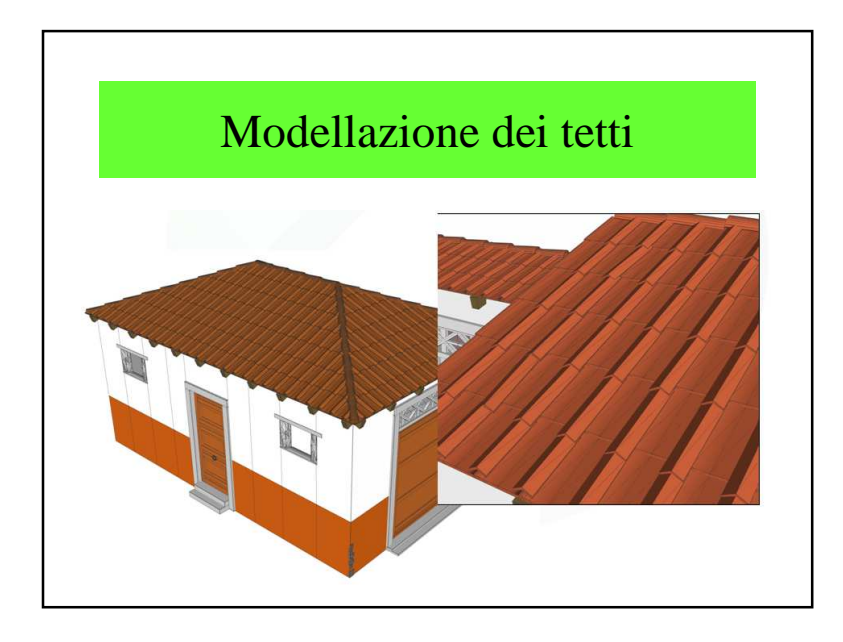

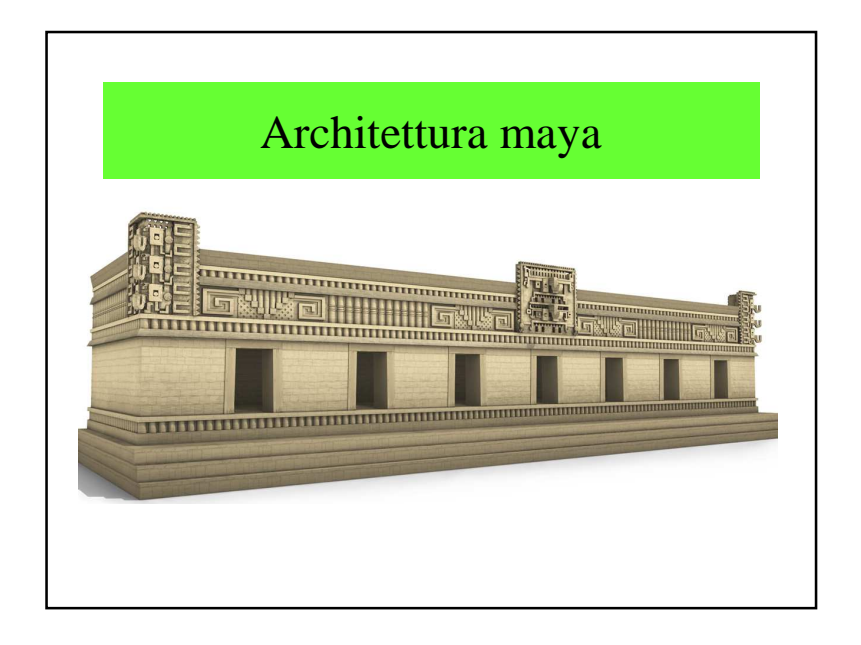

### 7.2 – CityGML

- Initiativa tedesca
- Estensione di GML
- Scopo: città virtuali a 3D

• Terreni nudi

vegetazione

• Semafori, mobili urbani

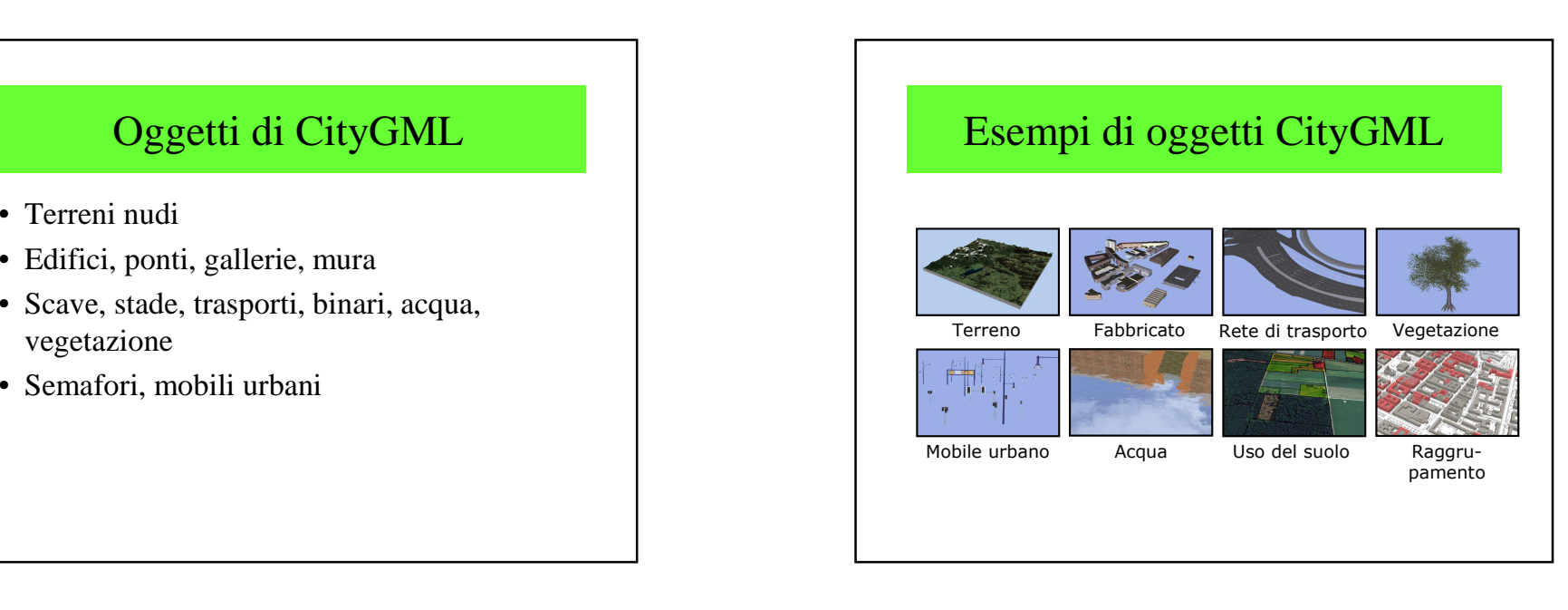

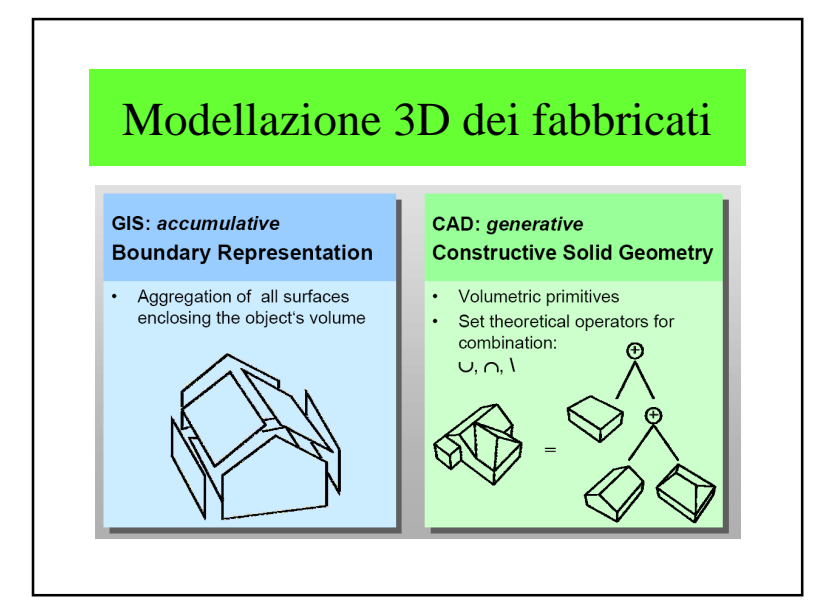

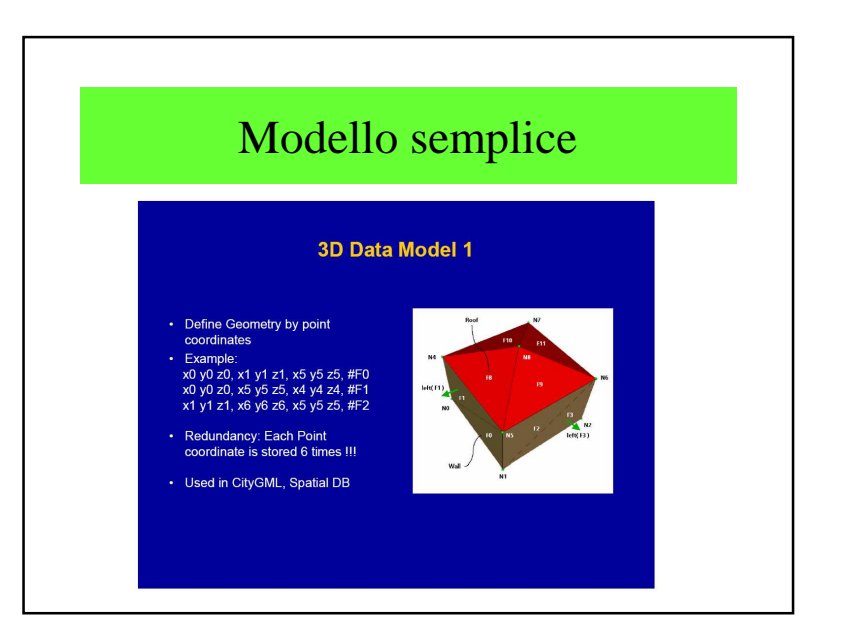

#### Capitolo 7°

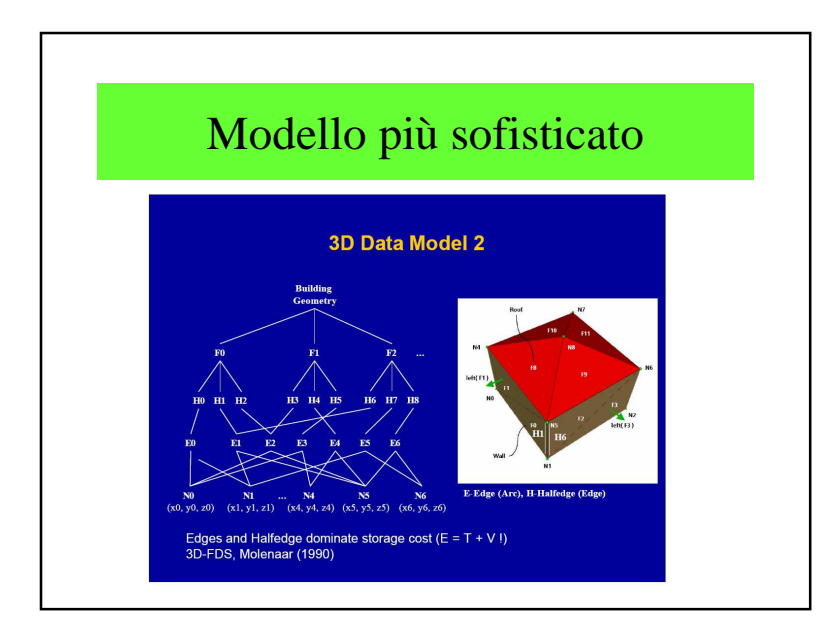

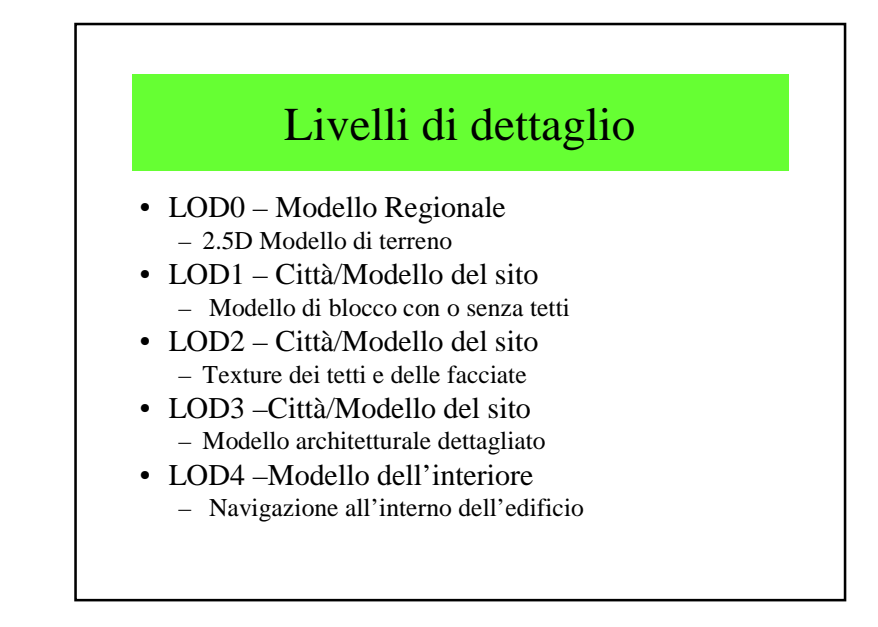

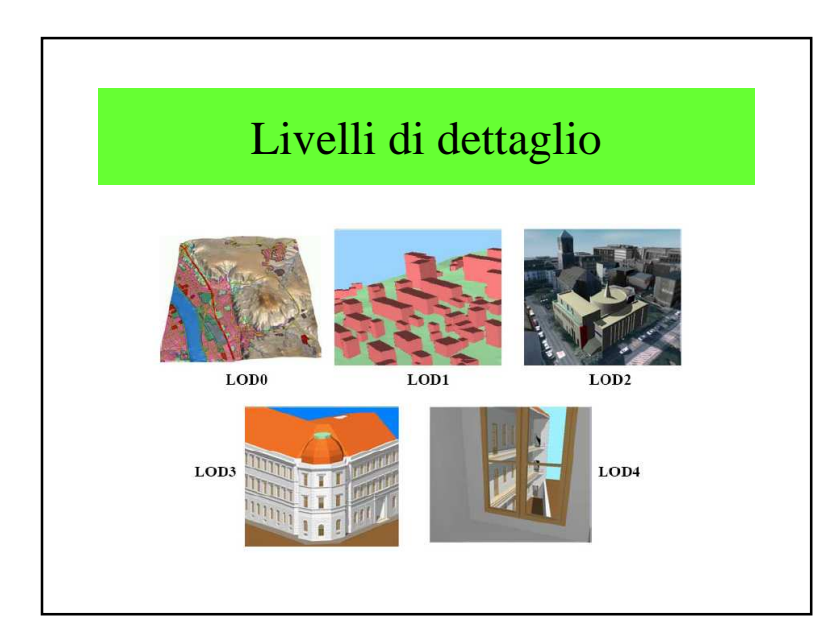

# Livelli di dettagli – esempio <sup>1</sup>LoD<sup>-</sup> LoD<sub>2</sub> LoD3

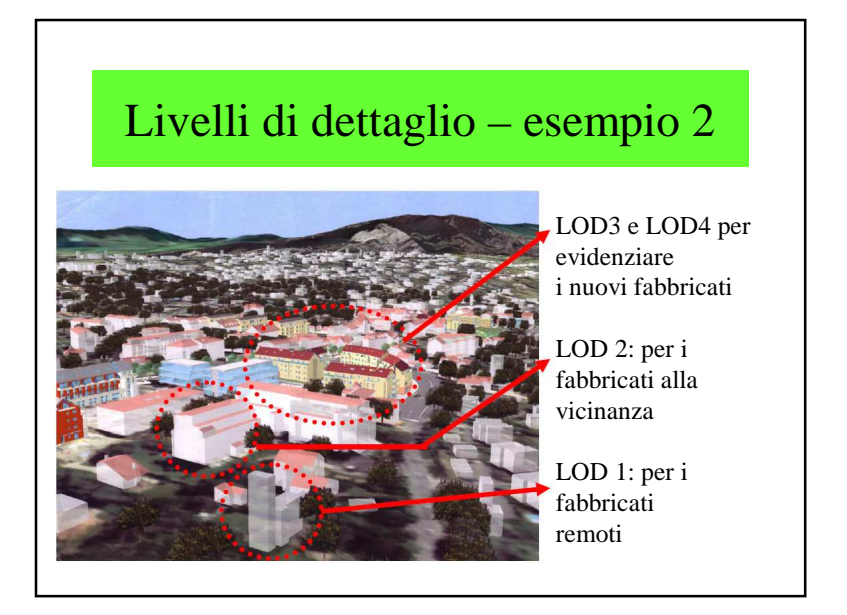

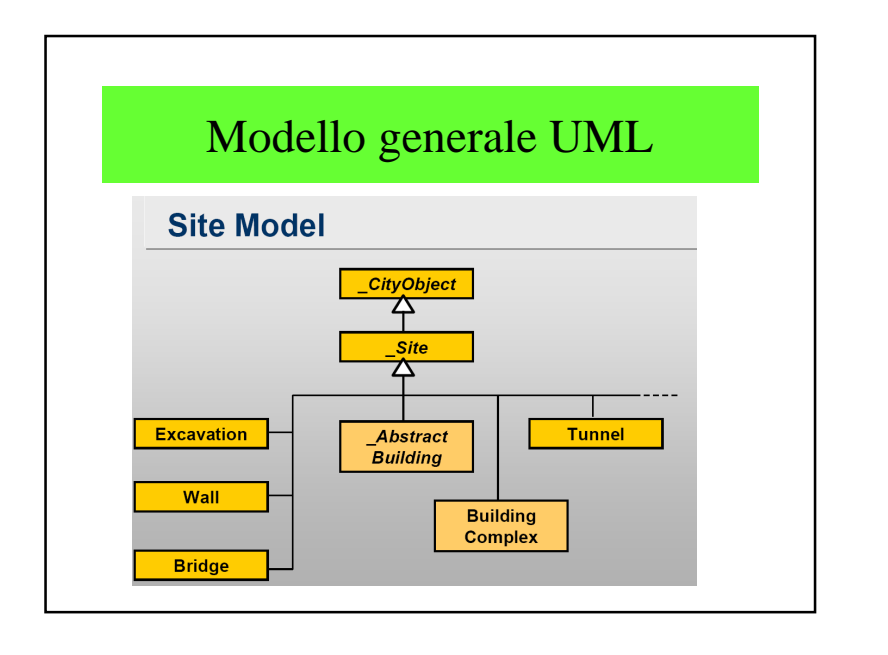

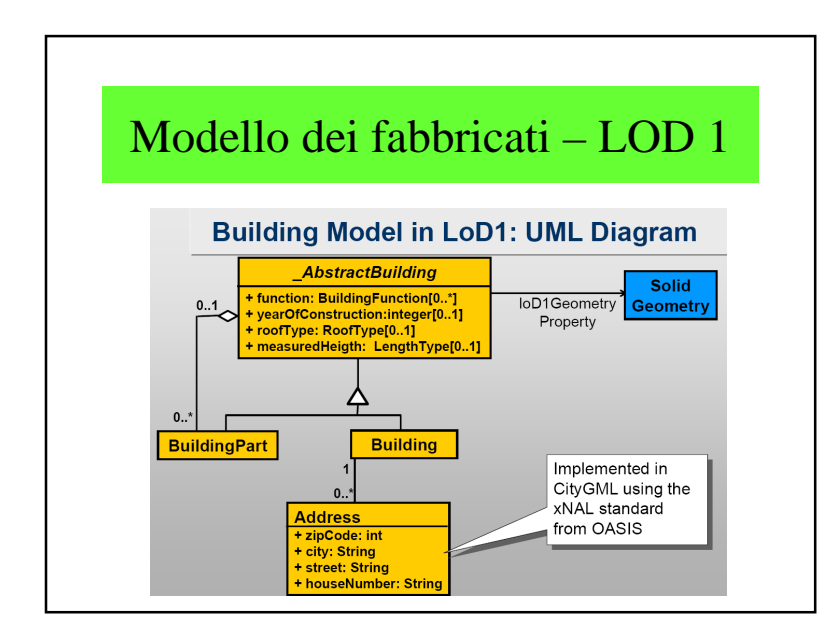

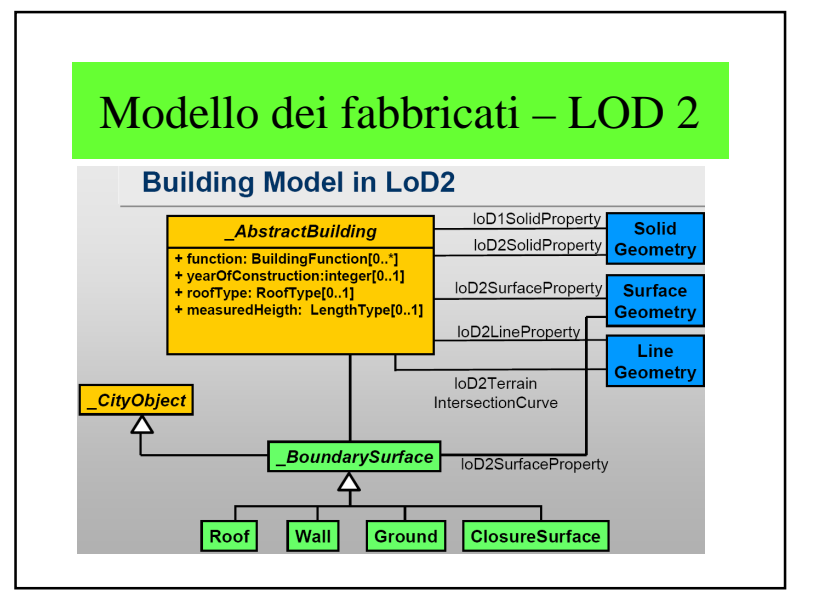

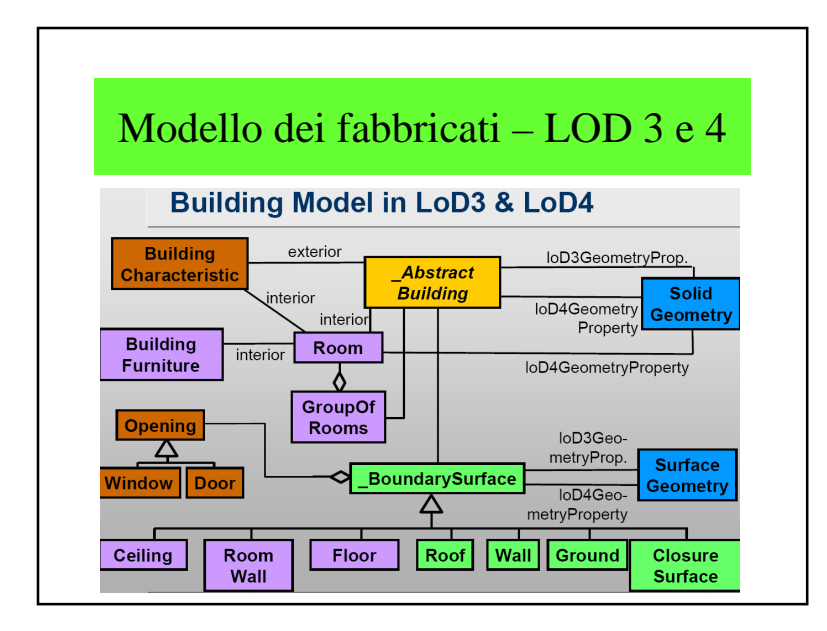

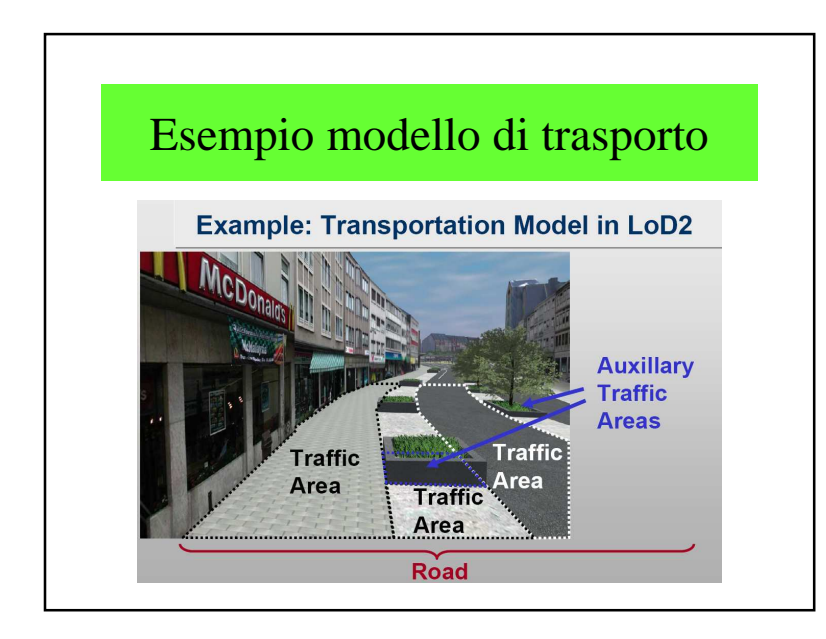

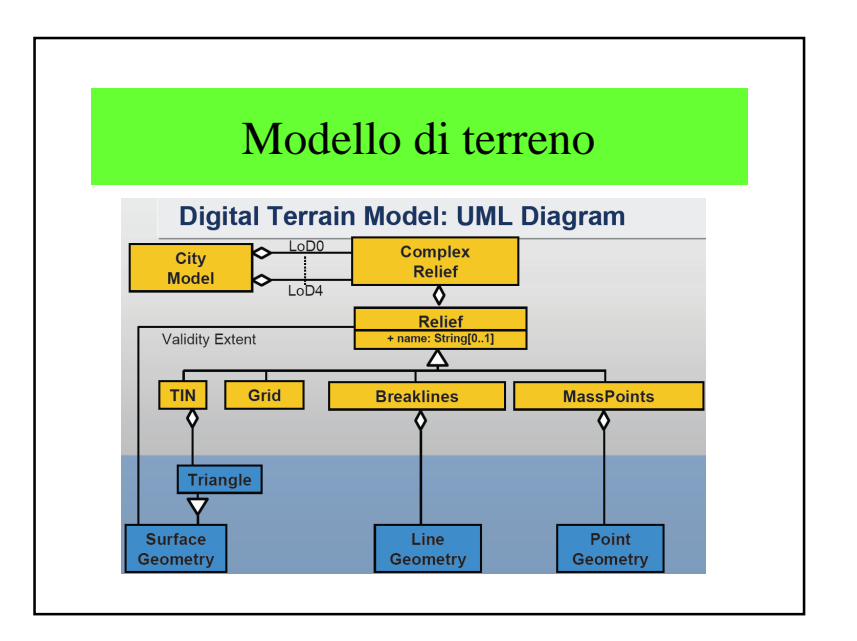

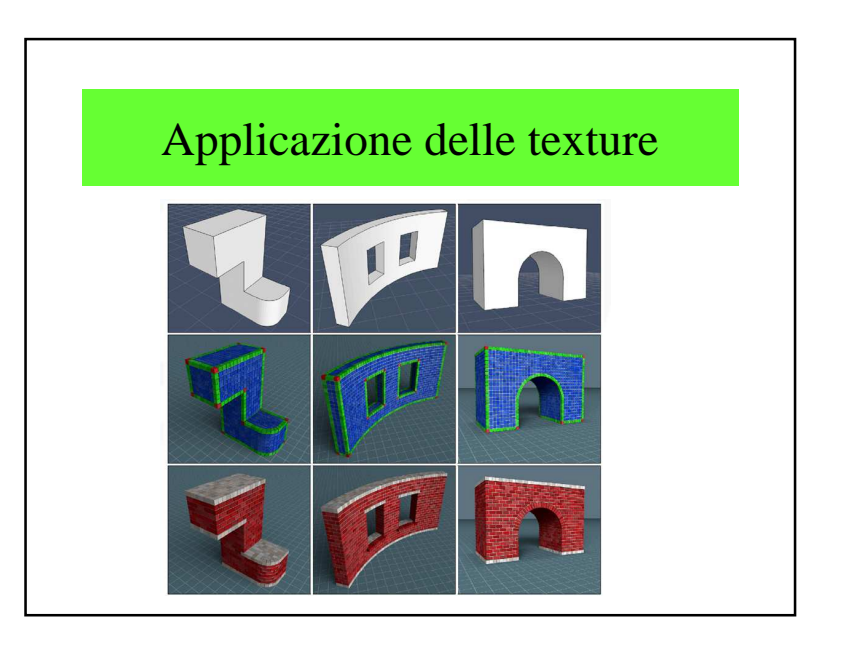

## Google Maps/Earthhttp://maps.google.com/help/maps/streetview/index.html • http://www.youtube.com/watch?v=MGfozDZDSI8• http://www.youtube.com/watch?v=fHkXYaRP0lshttp://video.google.com/videoplay?docid=- 3097896187368461444&q=%22google+earth%22&total=11996&start =0&num=10&so=0&type=search&plindex=3

### 7.3 – Google Earth

- *« Organize the world's information and make it universally accessible and useful »*
- Keyhole  $\rightarrow$  Google
- Infrastruttura globale per organizzarel'informazione
- Google book search: luoghi menzionati neilibri

### 7.3 – Virtual Earth di Microsoft

- *« Mind-expanding »*
- Vexcel  $\rightarrow$  Microsoft
- Infrastruttura globale per le applicazioni geo-referenziate
- Foto aeree con rettificazione (pixel = 15cm)
- Visione d'uccello
- Fabbricati tessiturati
- Realità aumentata

### Microsoft• Virtual Earth:– http://maps.live.com/ – http://www.metacafe.com/fplayer/496241/flyin g\_in\_virtual\_earth.swf– http://www.metacafe.com/watch/511066/boston \_virtual\_real\_estate\_viewing/

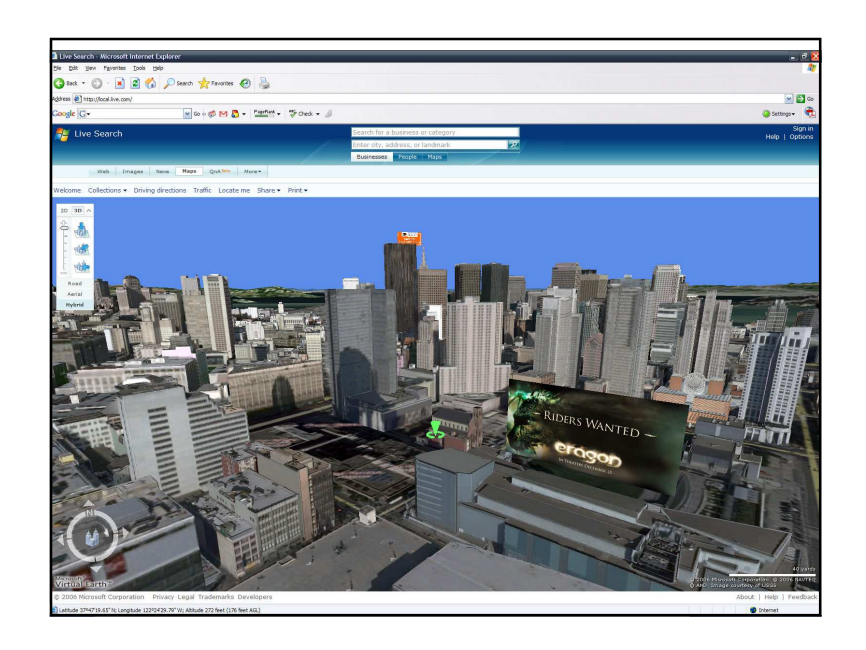

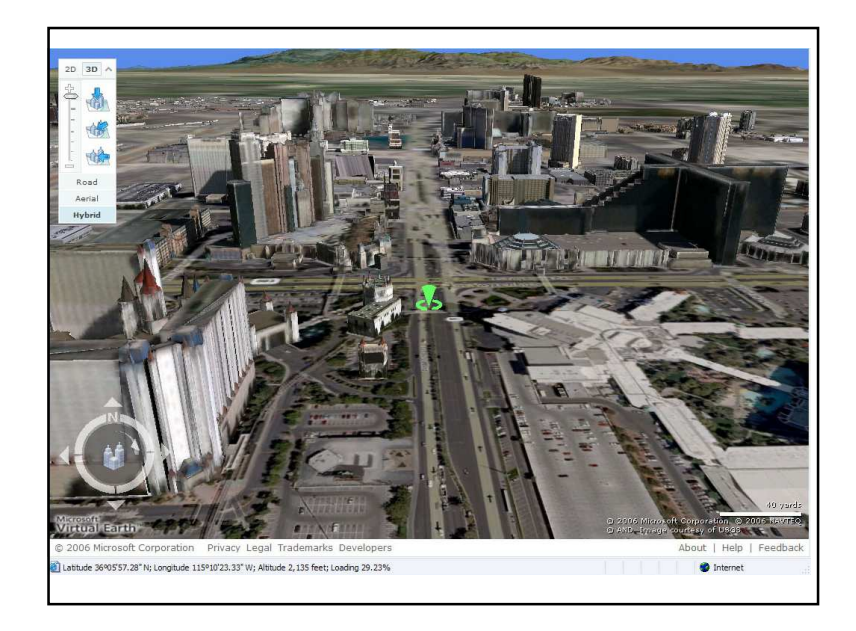

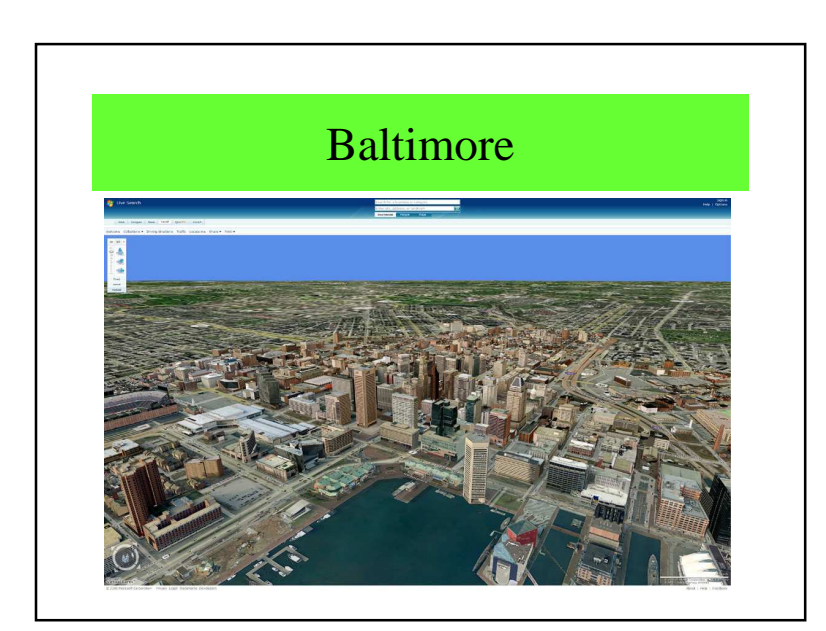

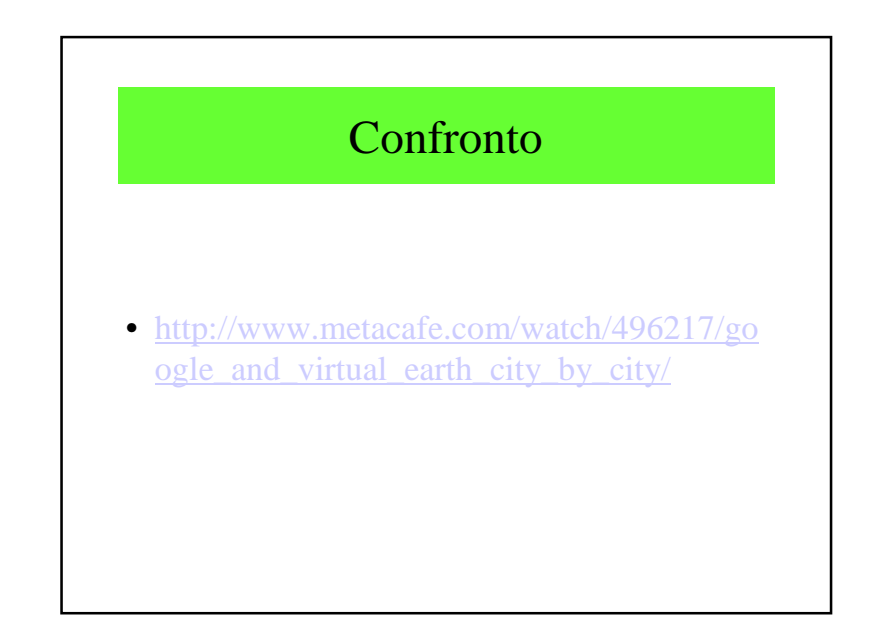

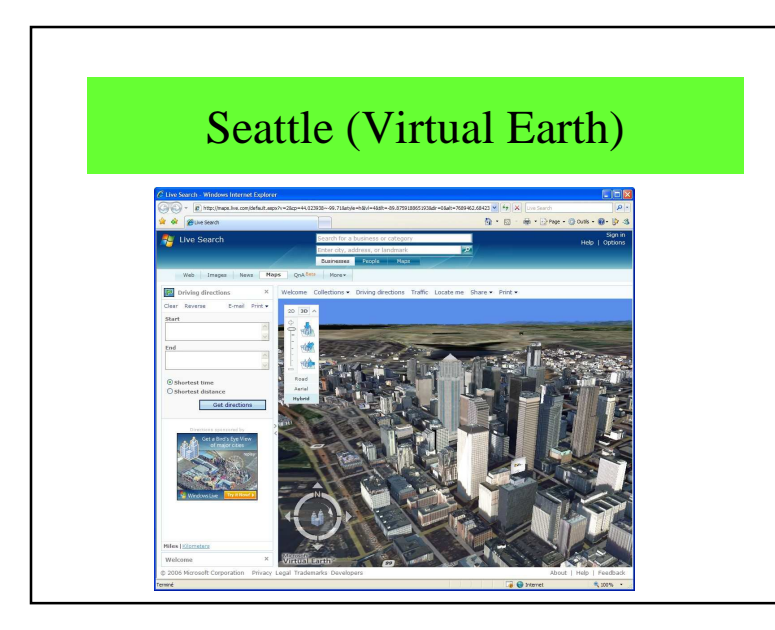

### 7.4 – Conclusioni

- Importanza della visualizzazione 3D
- Esistono applicazioni 3D
- CityGML
- Uso della fotogrammetria
- Ricerca del realismo

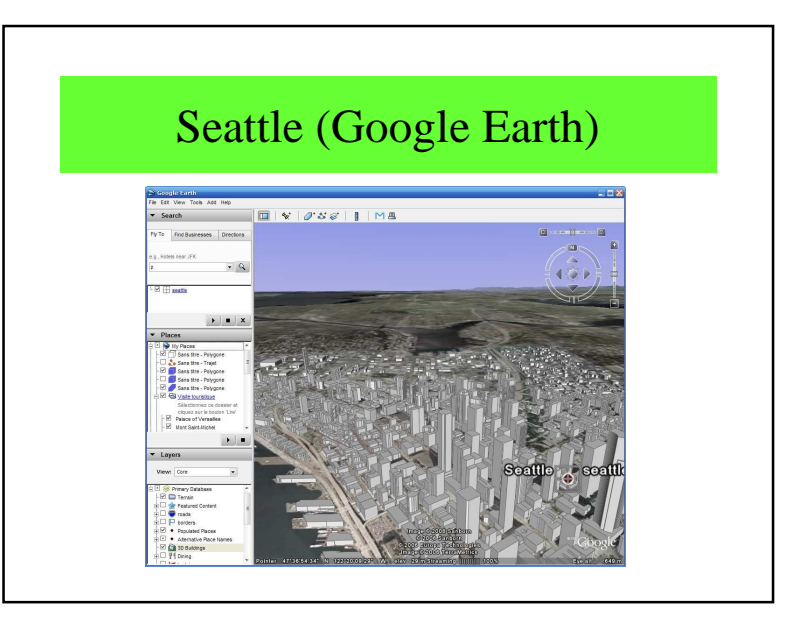